## **СРЕДСТВА АНАЛИЗА И ВИЗУАЛИЗАЦИИ ДАННЫХ**

**ОБРАБОТКА ЧИСЛОВОЙ ИНФОРМАЦИИ В ЭЛЕКТРОННЫХ ТАБЛИЦАХ**

9 класс

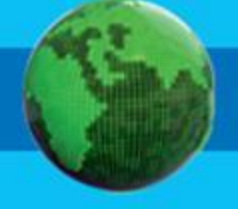

- **• категории**
- **• ряды данных**
- **• ярусная диаграмма**
- **• гистограмма (столбчатая диаграмма)**
- **• круговая диаграмма**
- **• график**
- **• диаграмма**
- **• поиск (фильтрация)**
- **• сортировка**

## **Ключевые слова**

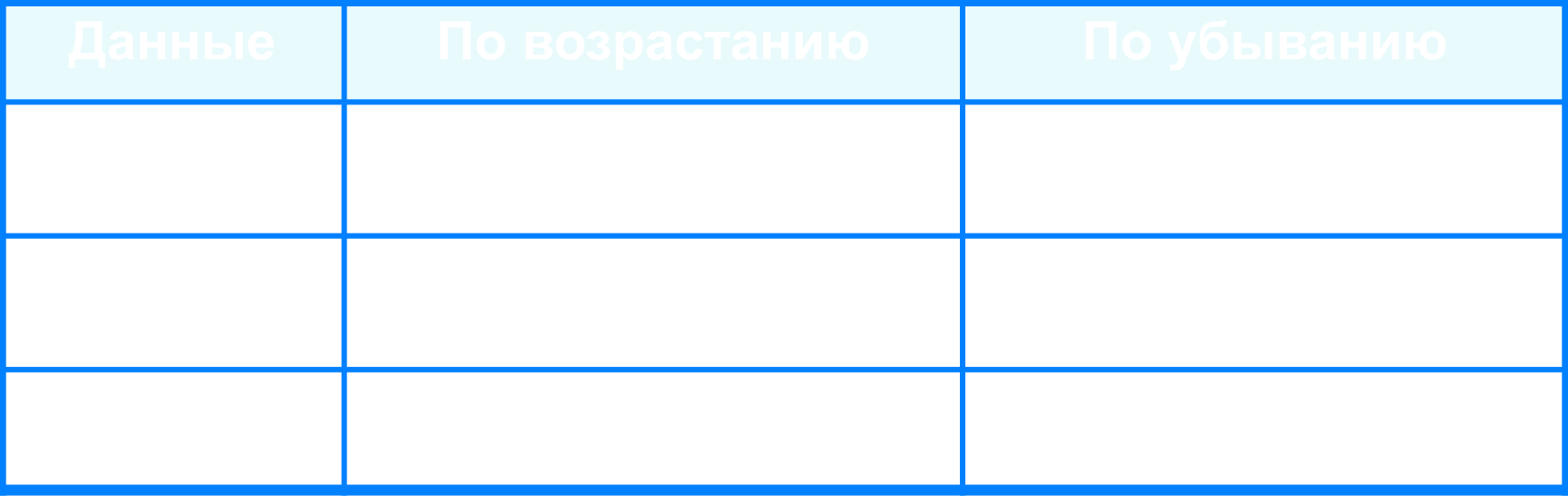

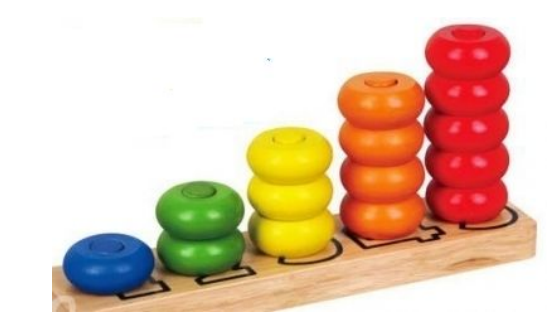

## **Сортировка и поиск данных**

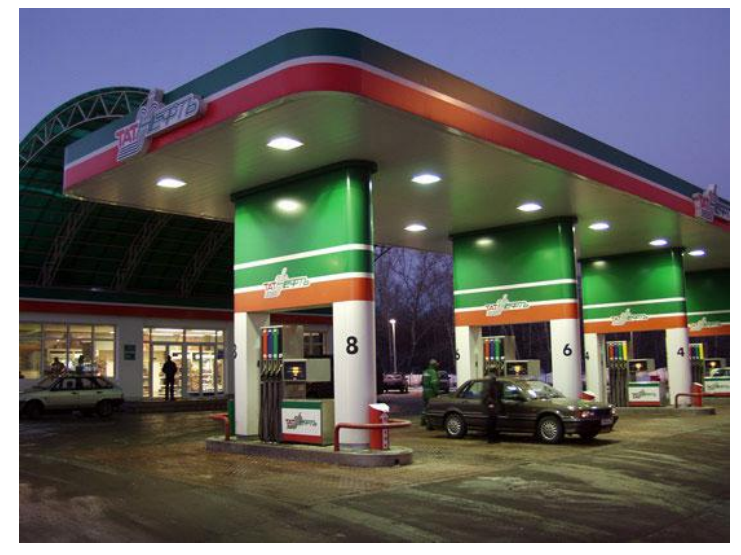

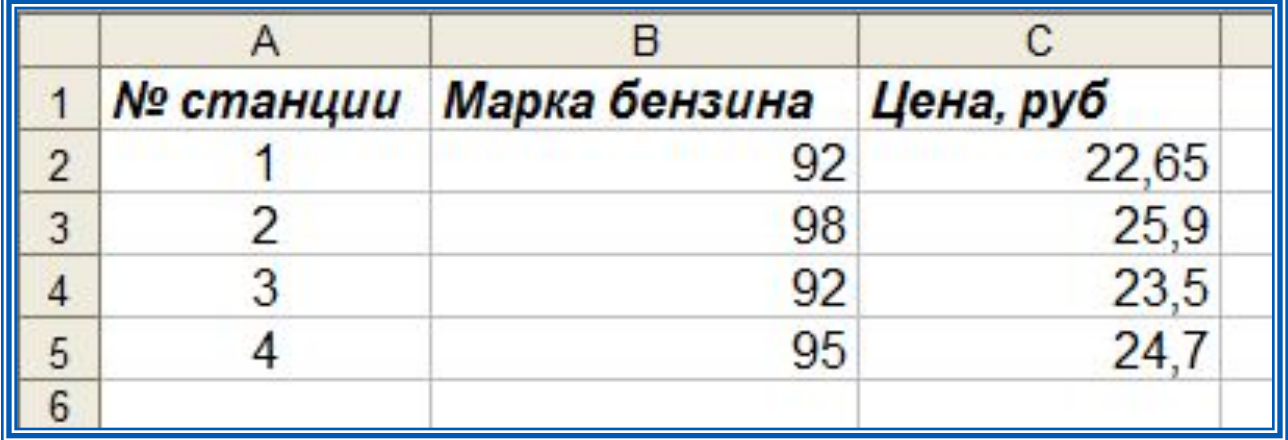

## **Сортировка и поиск данных**

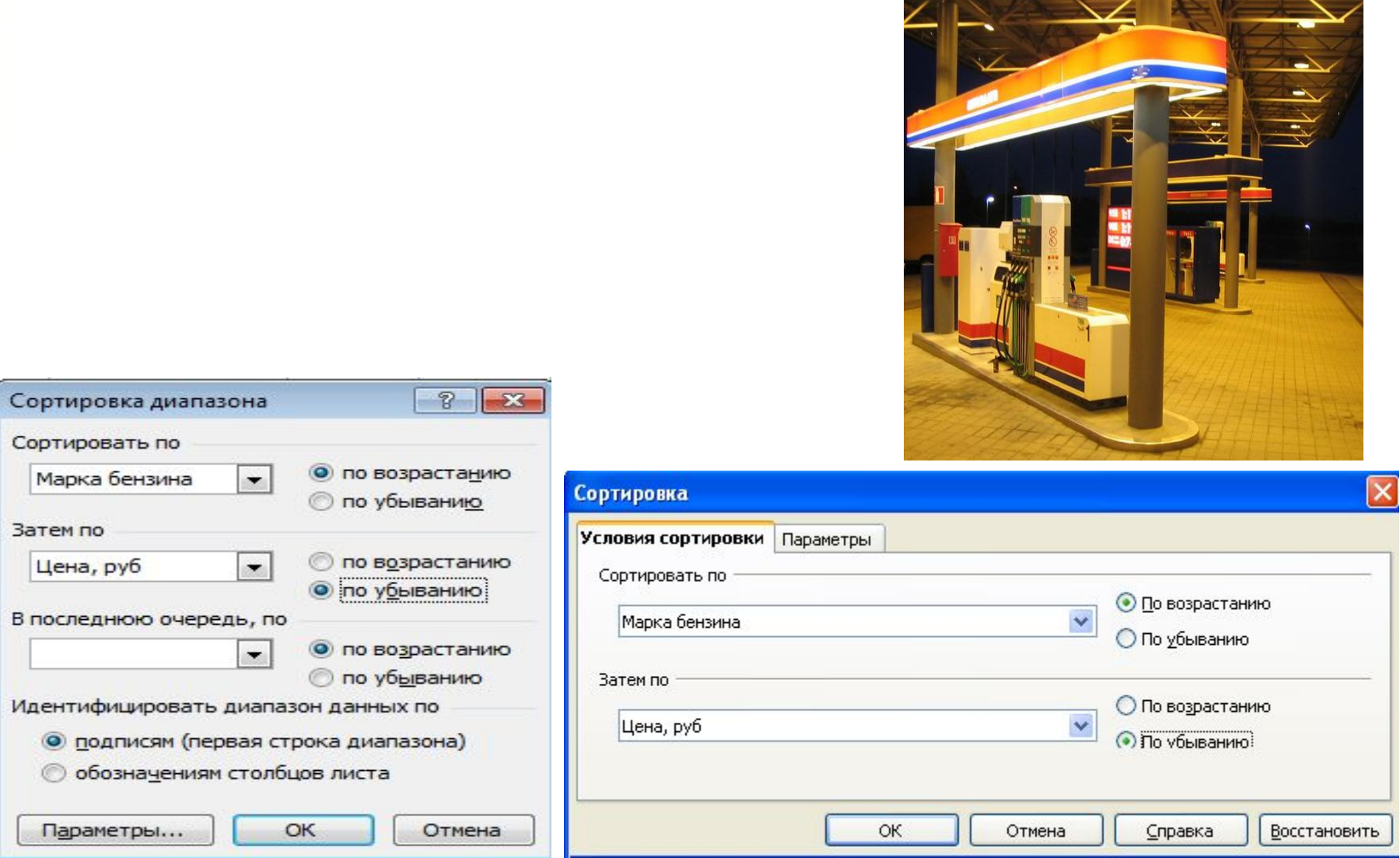

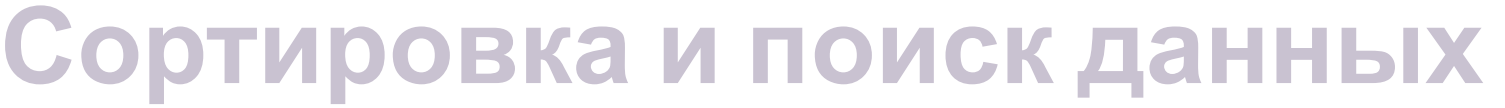

ZINA V NE

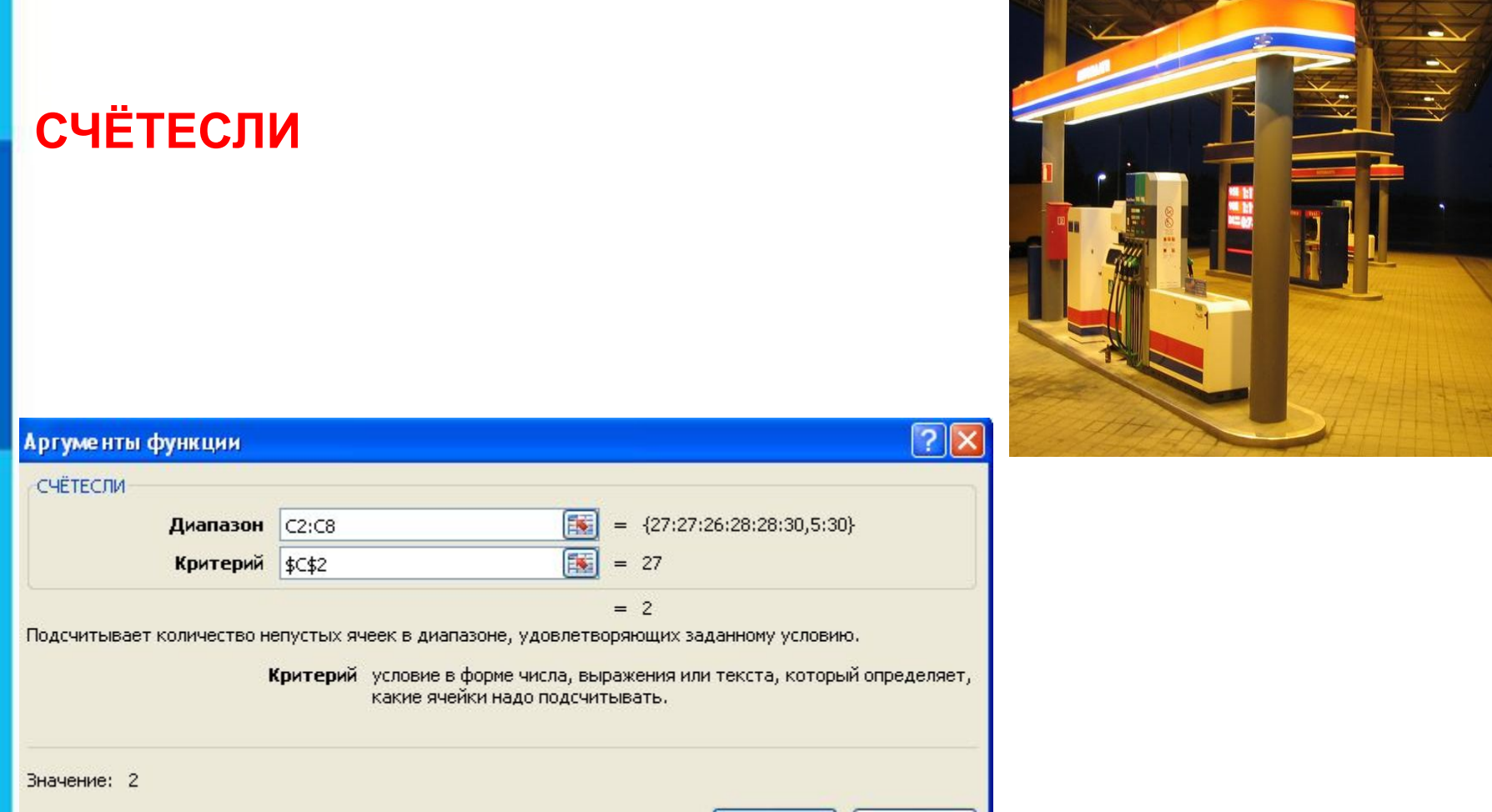

Справка по этой функции

 $OK$ Отмена

## **Поиск данных**

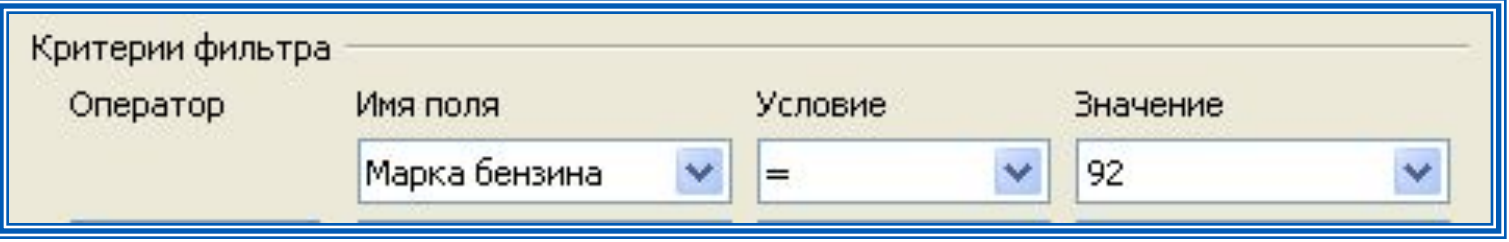

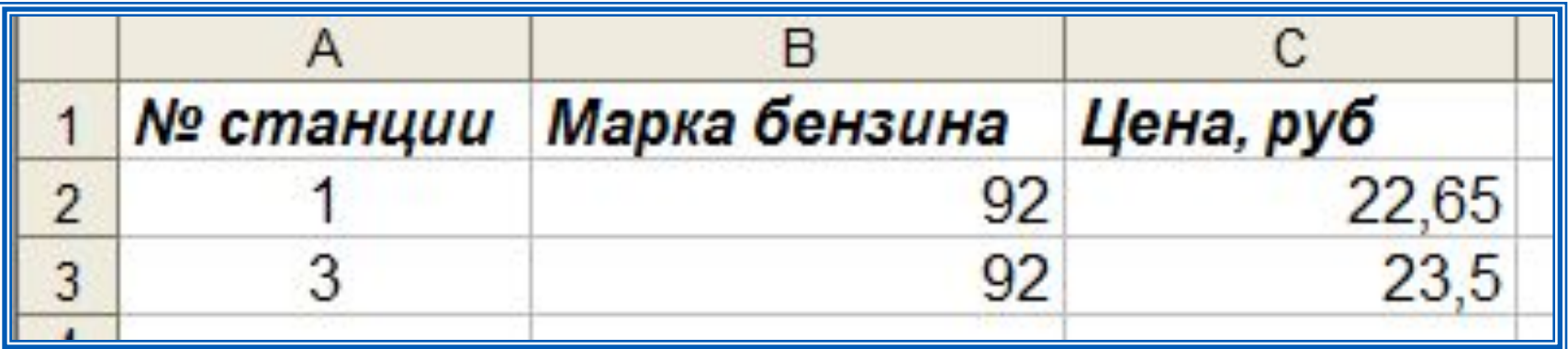

#### **Визуализация данных**

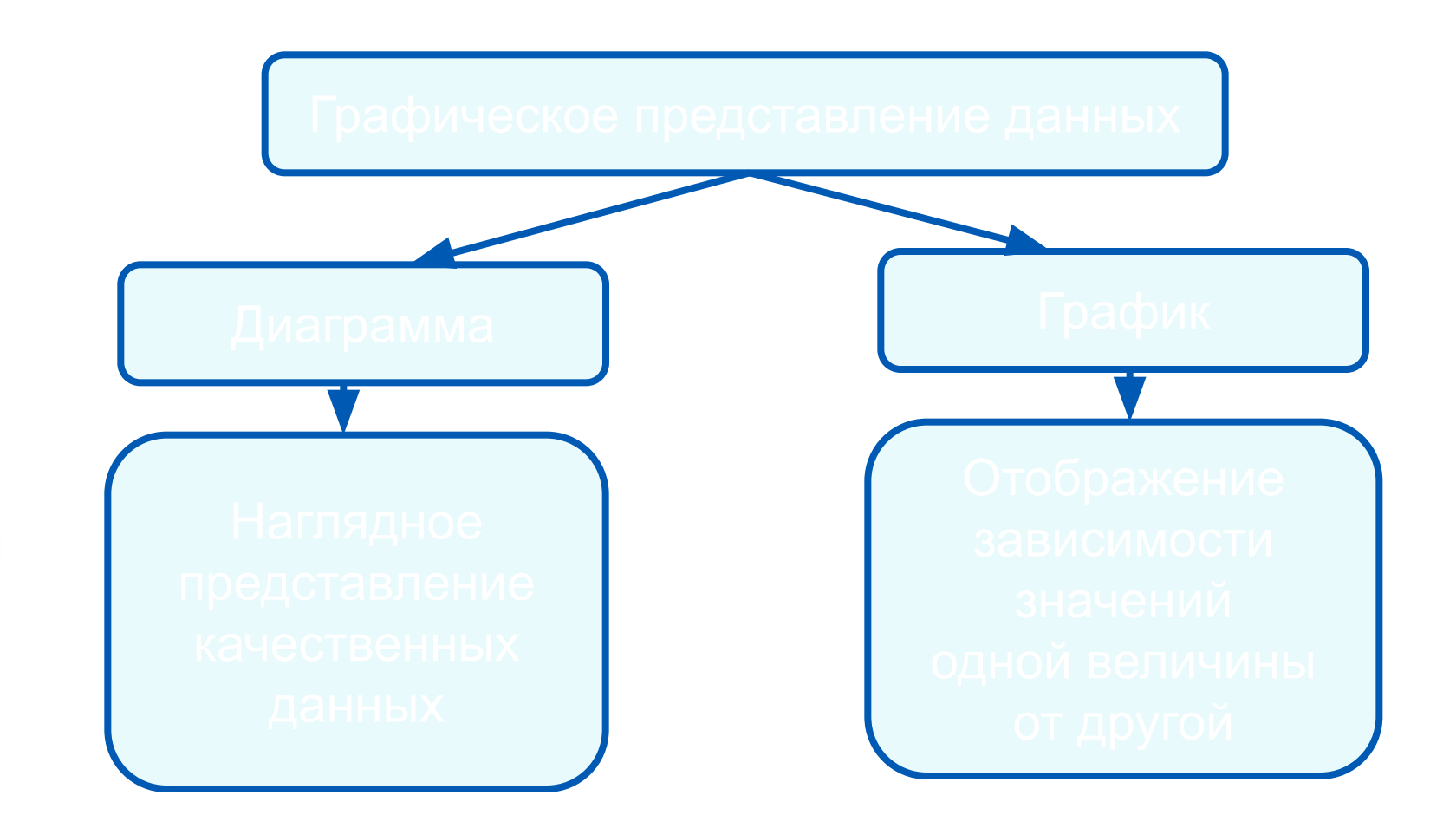

### **Построение графиков**

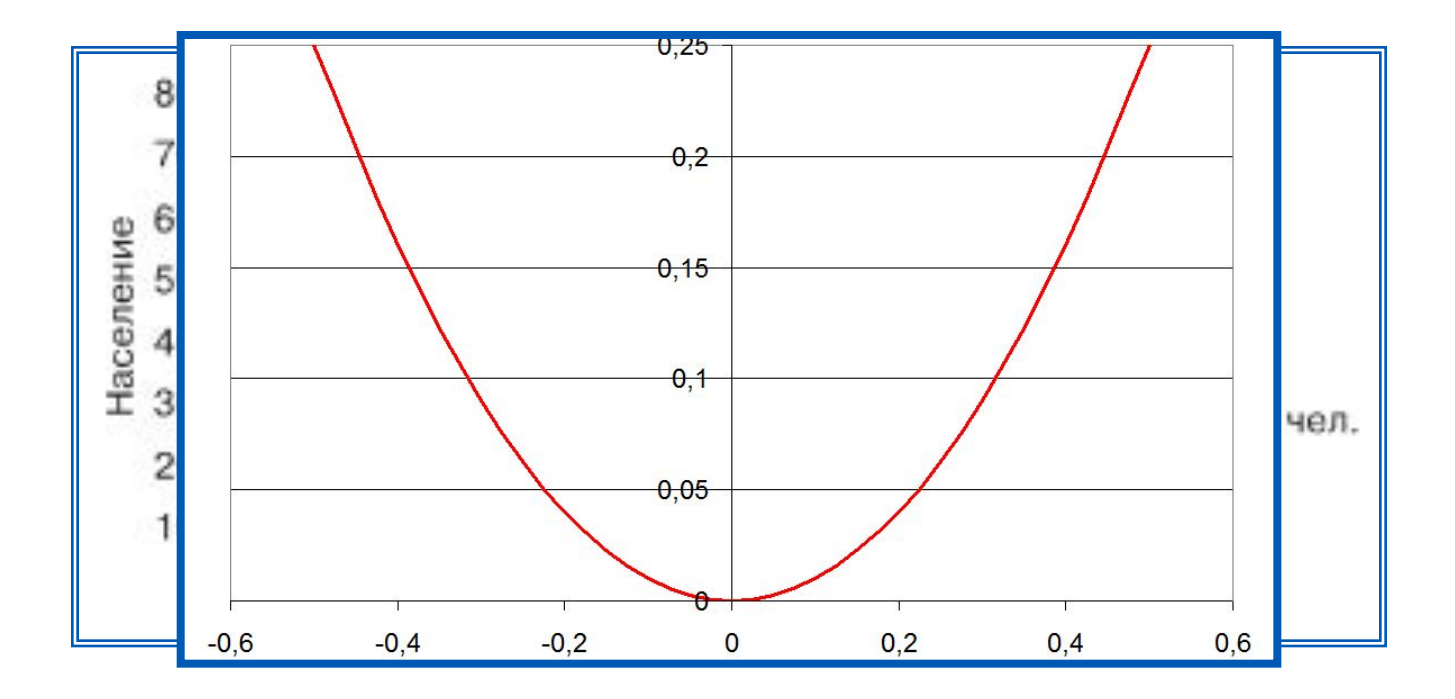

## **Структура диаграммы**

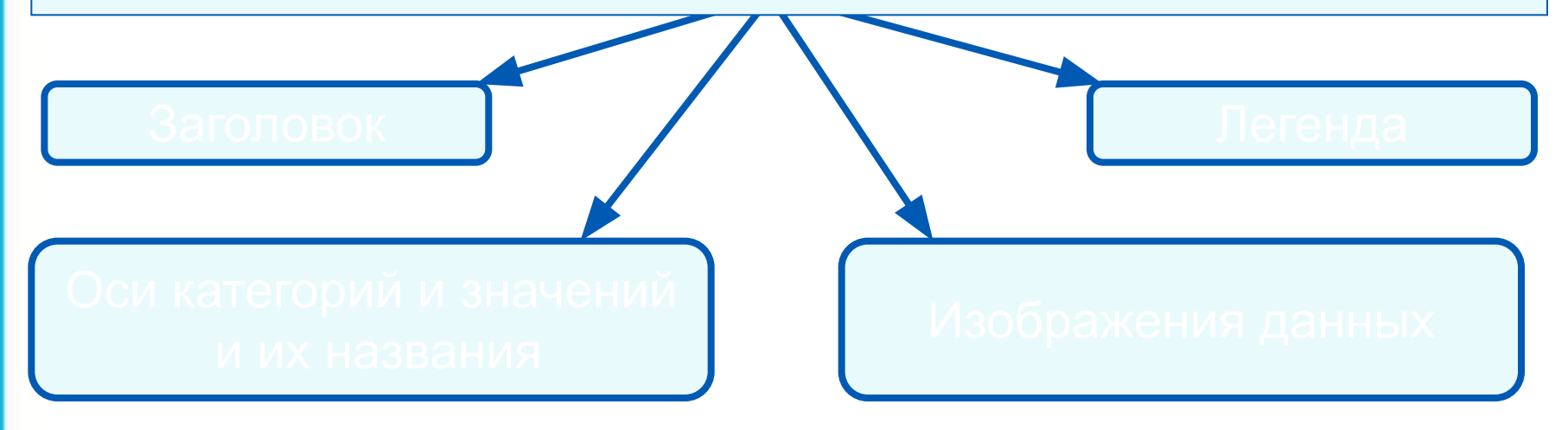

#### **Круговые диаграммы**

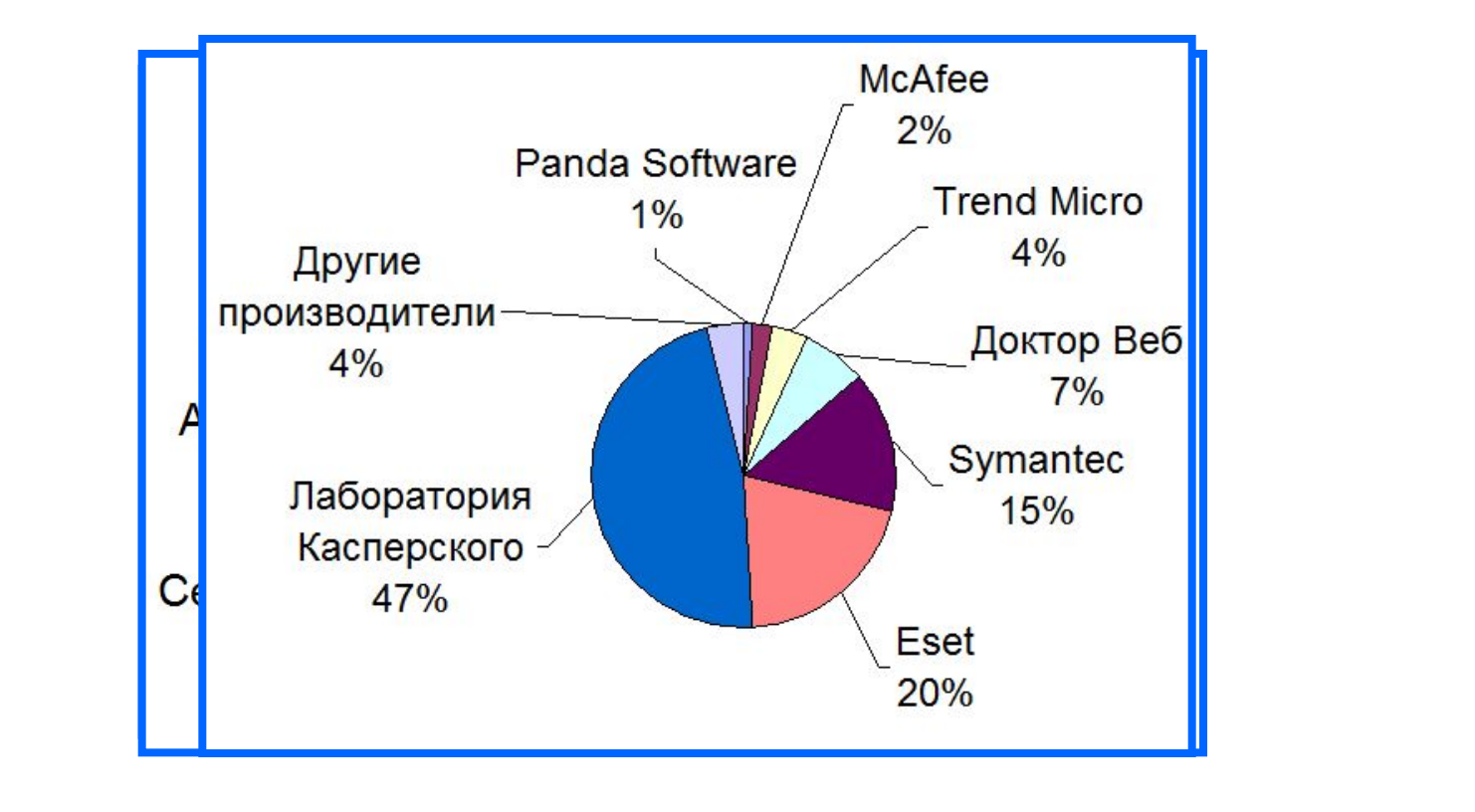

#### **Столбчатые диаграмм**

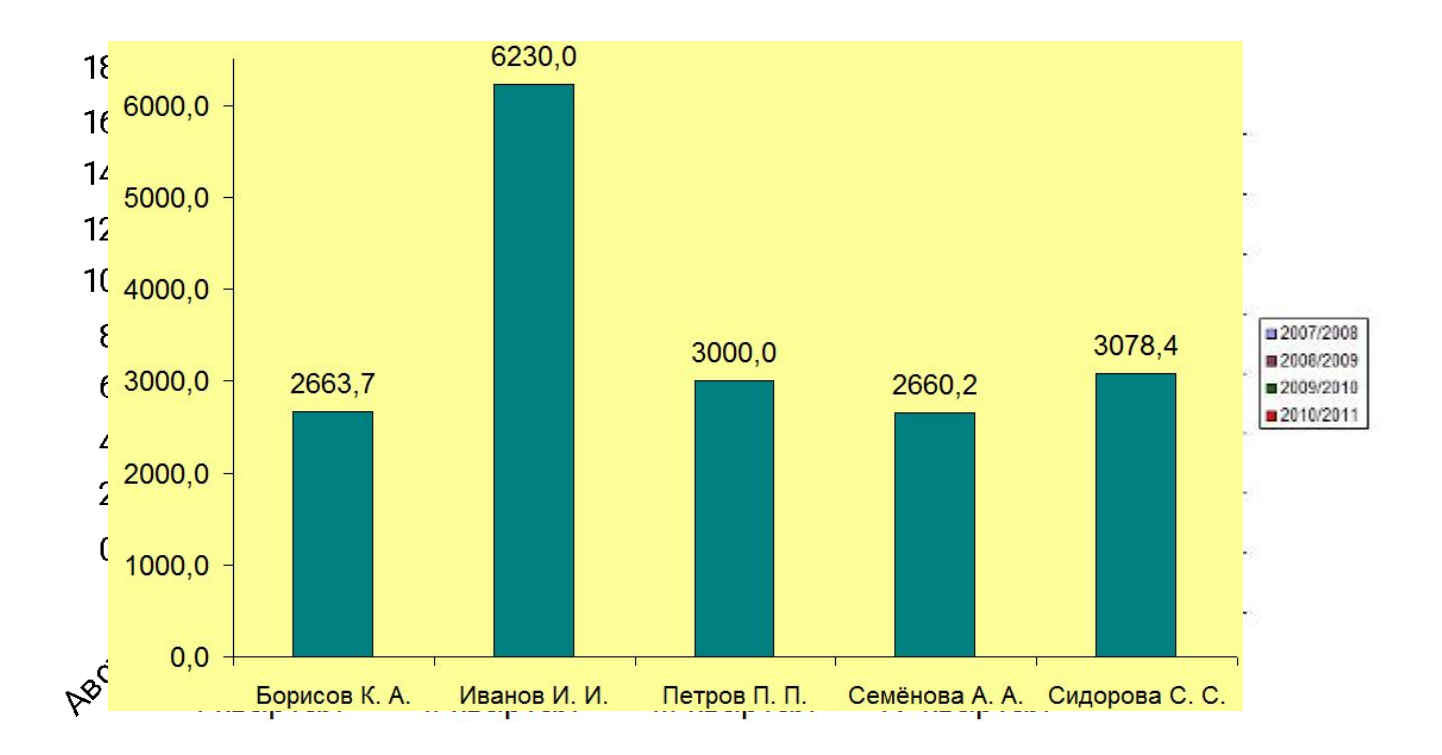

#### **Ярусные диаграммы** *Ярусные диаграммы* (гистограмма с накоплением) дают

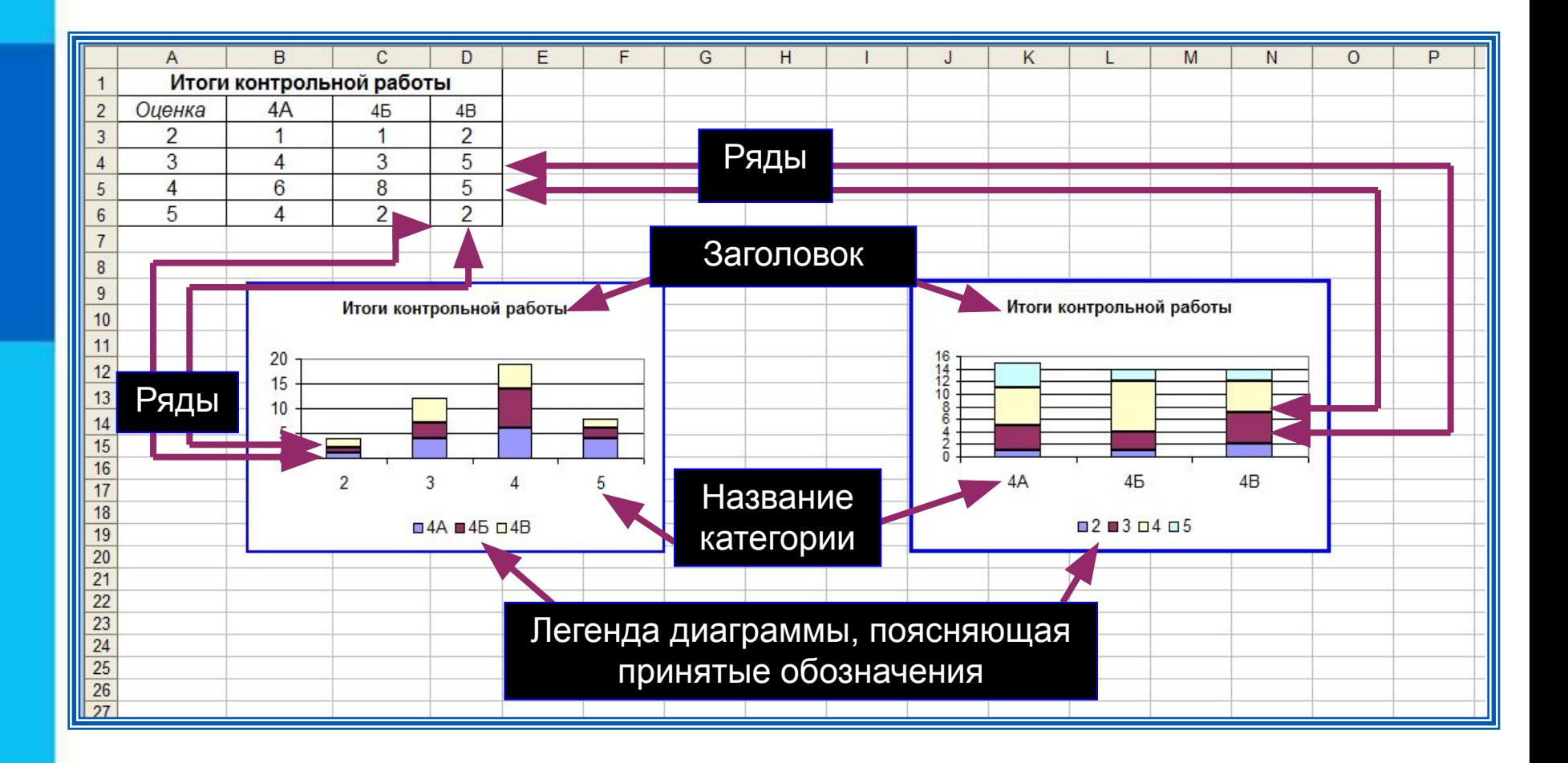

#### **Построение диаграмм**

- 
- 
- -
	-
	-

## **Построение диаграмм**

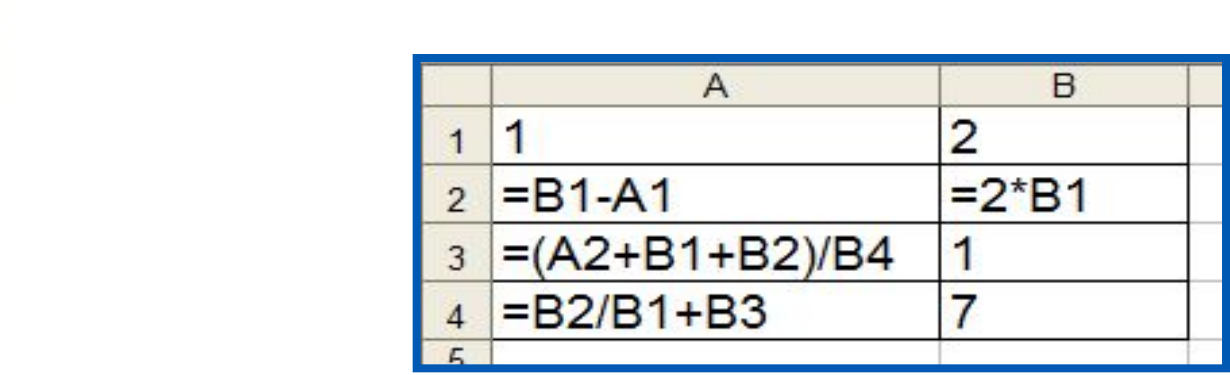

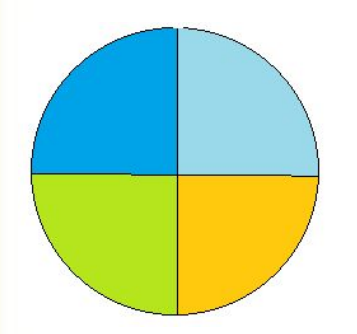

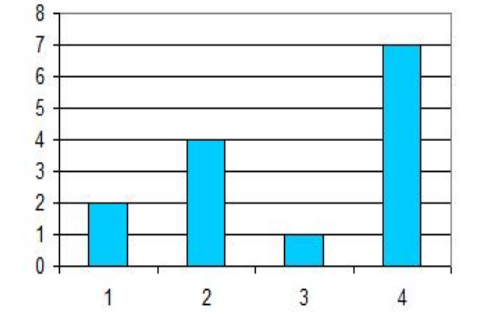

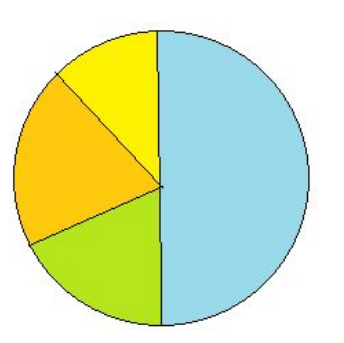

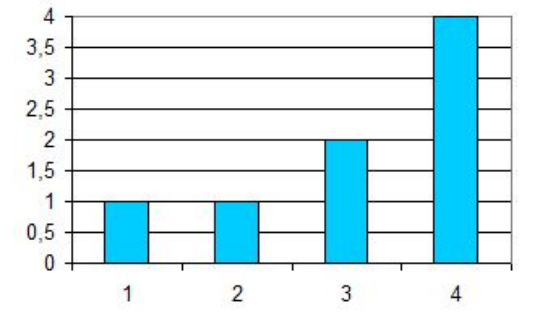

## **Построение диаграмм**

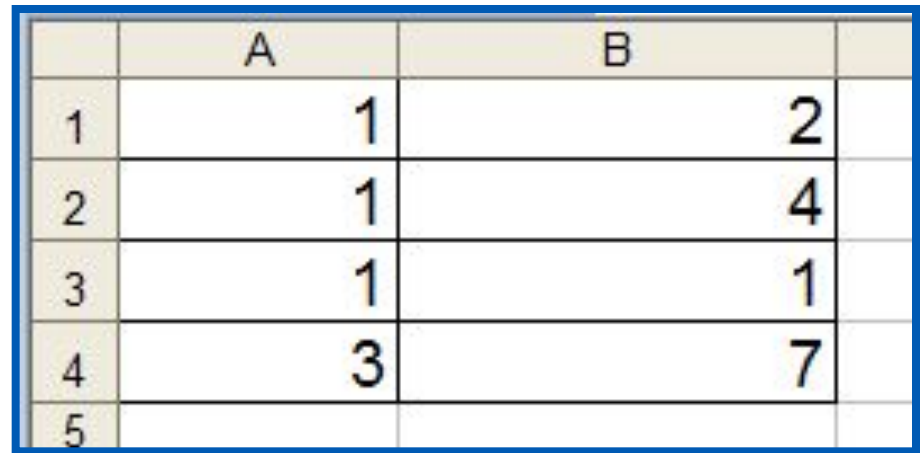

#### **Самое главное**

С помощью *сортировки* данные можно расположить *по возрастанию* или *по убыванию* содержимого ячеек. *Поиск* данных в электронных таблицах осуществляется с помощью фильтров, которые «не пропускают» на экран записи, не удовлетворяющие условиям поиска.

*Диаграмма* - средство наглядного графического представления количественных данных. Диаграммы помогают анализировать данные, проводить их сравнение и выявлять скрытые в последовательностях чисел закономерности.

Электронные таблицы позволяют создавать диаграммы нескольких типов, основными из которых являются: *график, круговая диаграмма и гистограмма*.

# **Вопросы и задания**

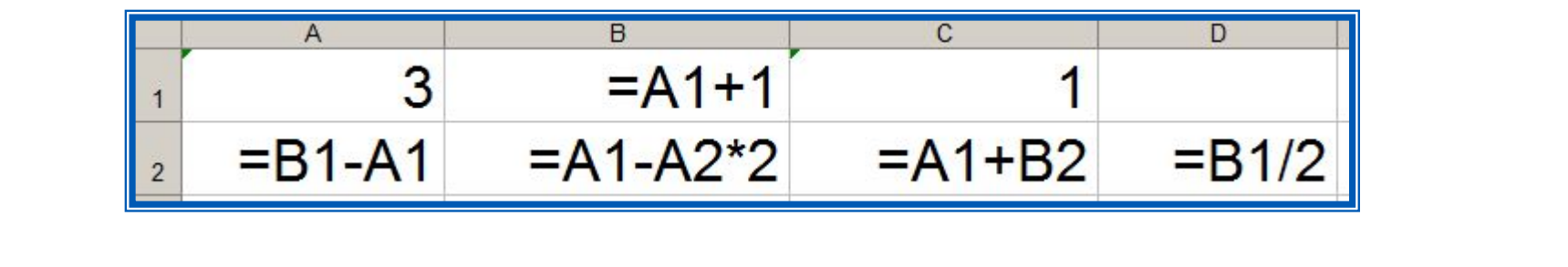

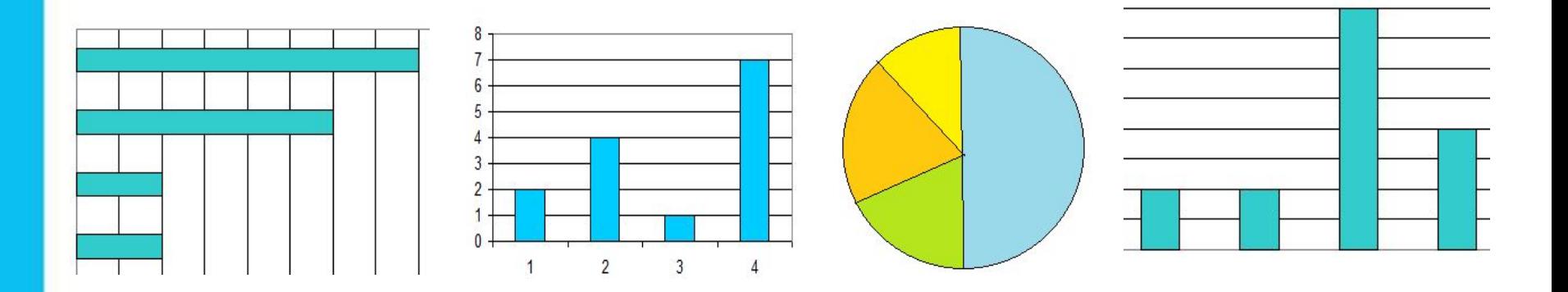

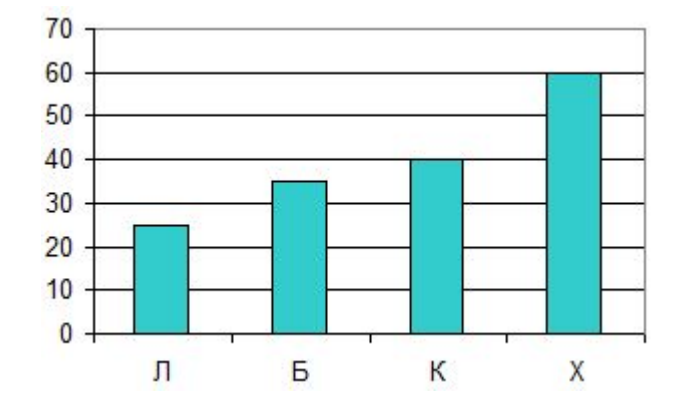

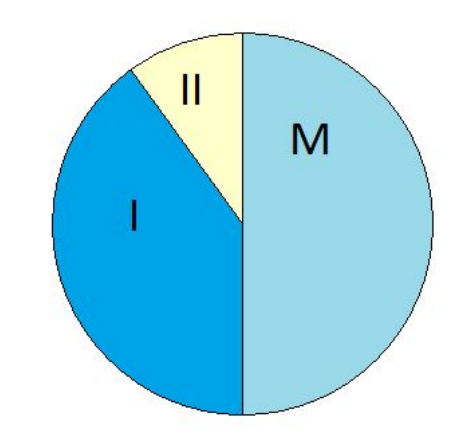

#### **Тренировочный тест**

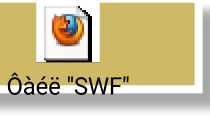

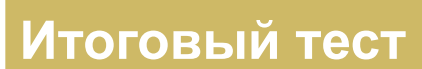

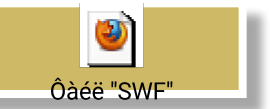

# **Опорный конспект**

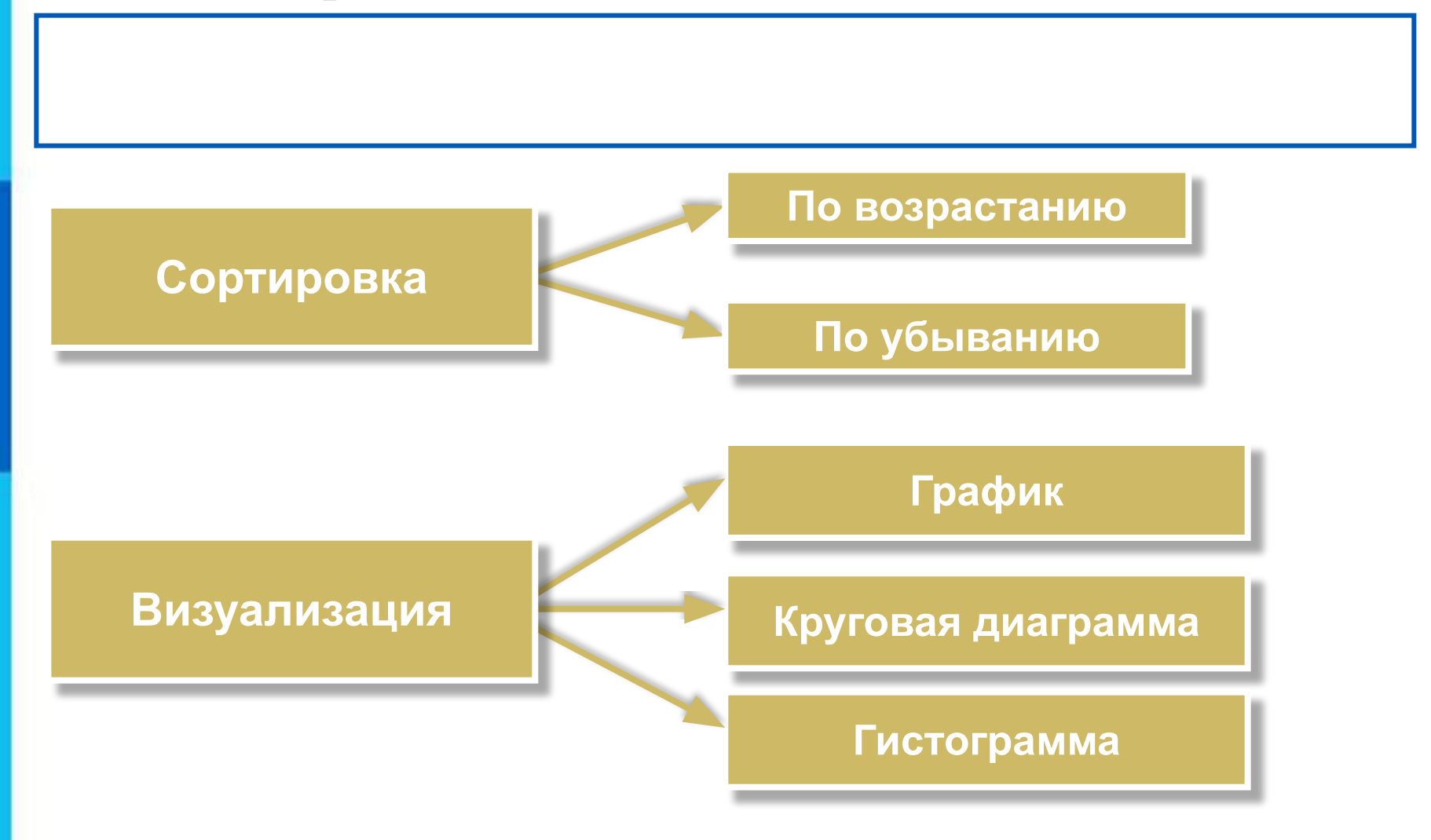